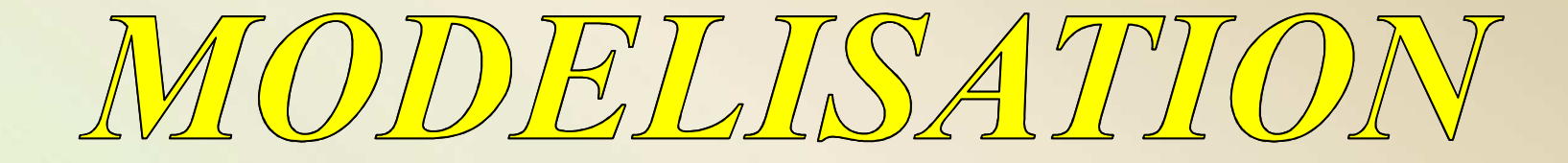

# DES ACTIONS

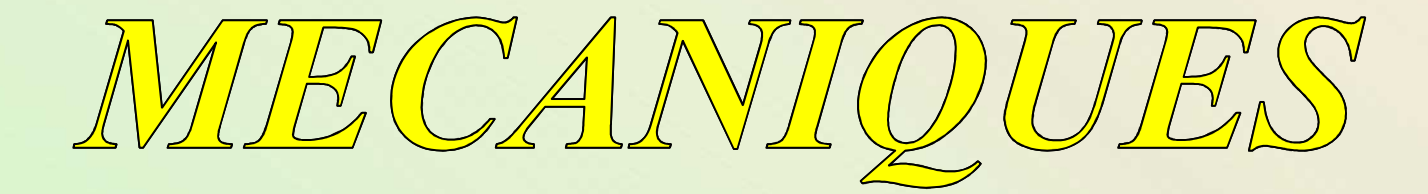

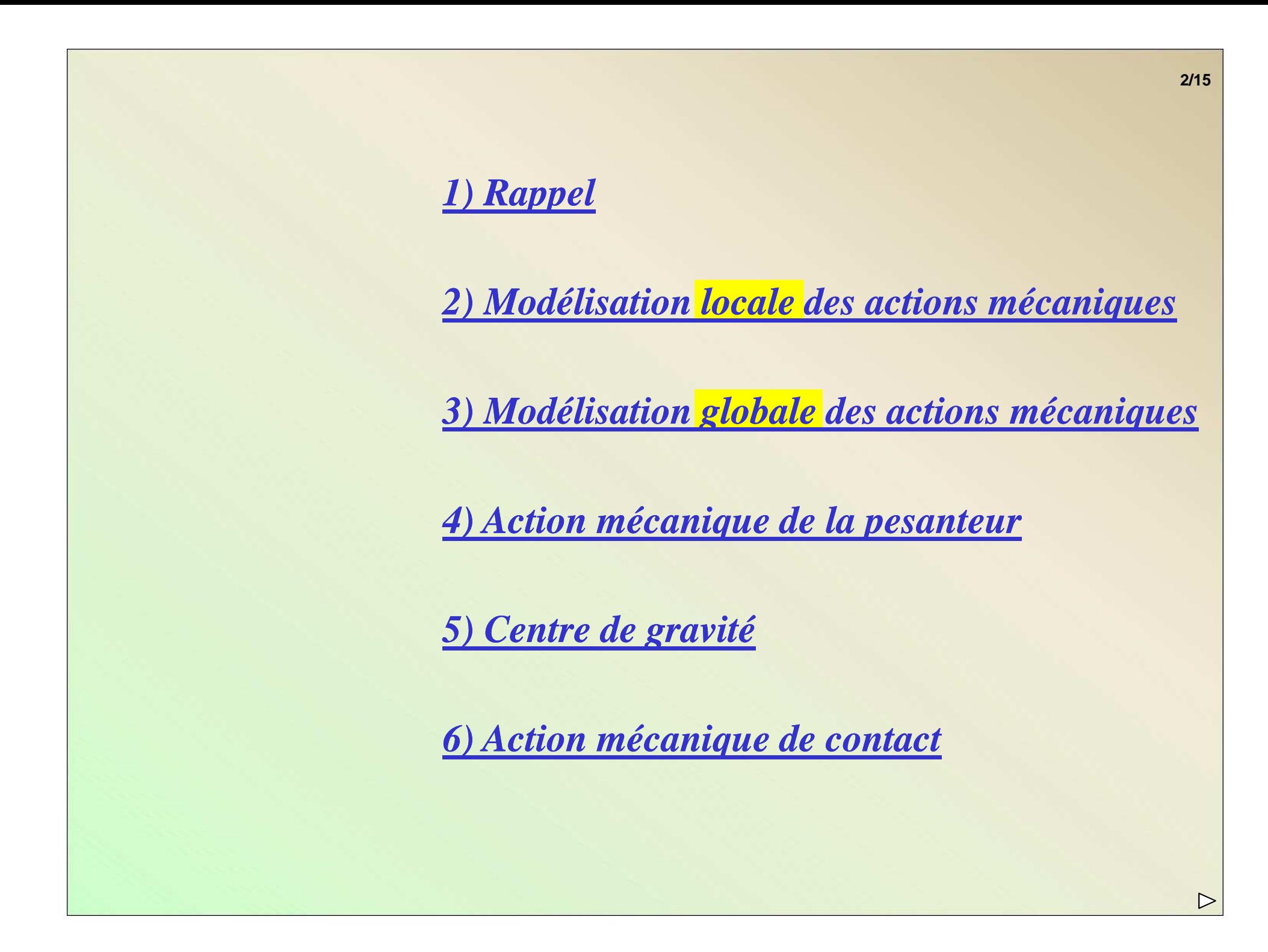

# *1) Rappel*

*Une action mécanique peut être à distance ou de contact.*

*Une action mécanique peut être modélisée par :*

*un glisseur*

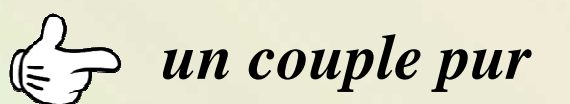

*une action mécanique générale*

*2) Modélisation locale des actions mécaniques*

*Ce modèle permet de représenter localement toutes les actionsmécaniques par un champ vectoriel.*

*Ce modèle est utilisé lorsqu'on étudie notamment les pressions(hors programme).de contact entre deux solides ou les déformations de solides*

> *Modélisation globale*

*Pesanteur*

*Action de Action de* 

*gravité*

*contact*

▷

*Modélisation locale*

## **Première étape**

*On définit, à partir du modèle général ci-dessous, les actionsmécaniques élémentaires sur chaque élément du domaine.*

*Exemple : supposons que l'action mécanique est proportionnelleà la mesure de l'élément de domaine d*Ω*.*

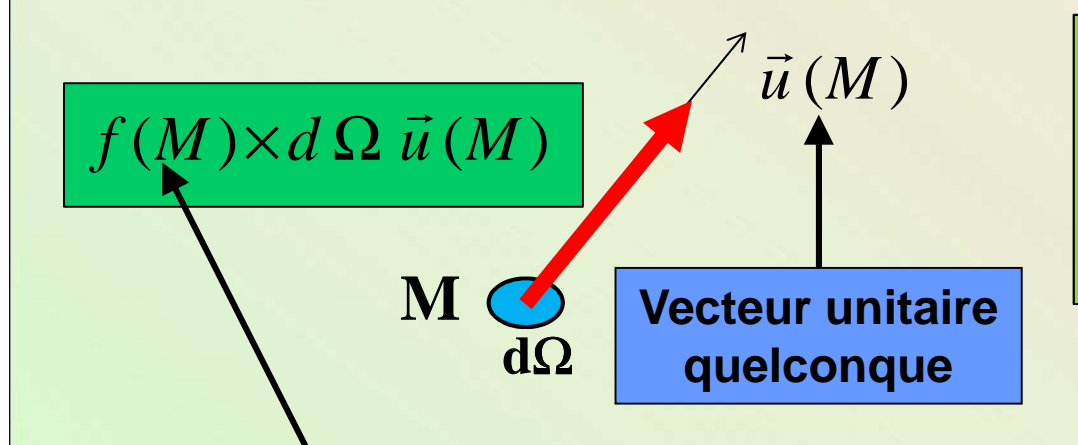

- **Volume élémentaire dV pour une action à distance (poids)**
- **Surface élémentaire dS pour une action de contact (liaison)**

- **Densité volumique (N/m<sup>3</sup>) pour une action mécanique à distance.**
- **Densité surfacique (N/m<sup>2</sup>) pour une action mécanique de contact surfacique.**
- **Densité linéïque (N/m) pour une action mécanique de contact linéïque.**

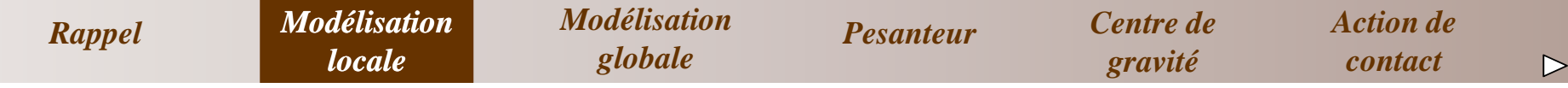

**Deuxième étape**

*On considère que l'on a une infinité d'actions mécaniquesélémentaires sur le domaine étudié.*

*La répartition de ces actions mécaniques élémentairesmodélisation locale des actions mécaniques.permet d'obtenir un champ vectoriel correspondant à la*

*Modélisation globale*

*Pesanteur*

*Action de Action de contact*

#### *Exemple : soit l'un des deux doigts d'une pince de brasmanipulateur.*

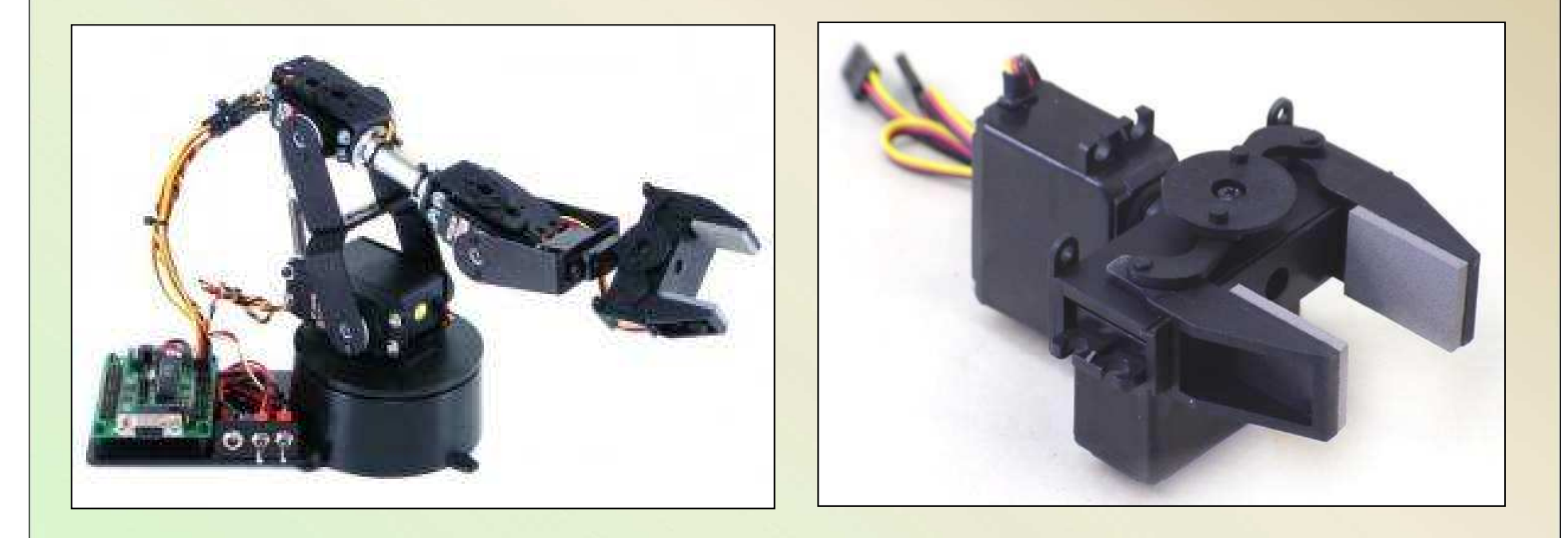

*Modélisons localement l'action mécanique de l'objet en appuisur le doigt en supposant un champ de pression uniforme.*

*Rappel*

*Modélisation locale*

*Modélisation globale*

*Pesanteur*

*Action de Action de gravité*

*contact*

1>

**7/15**

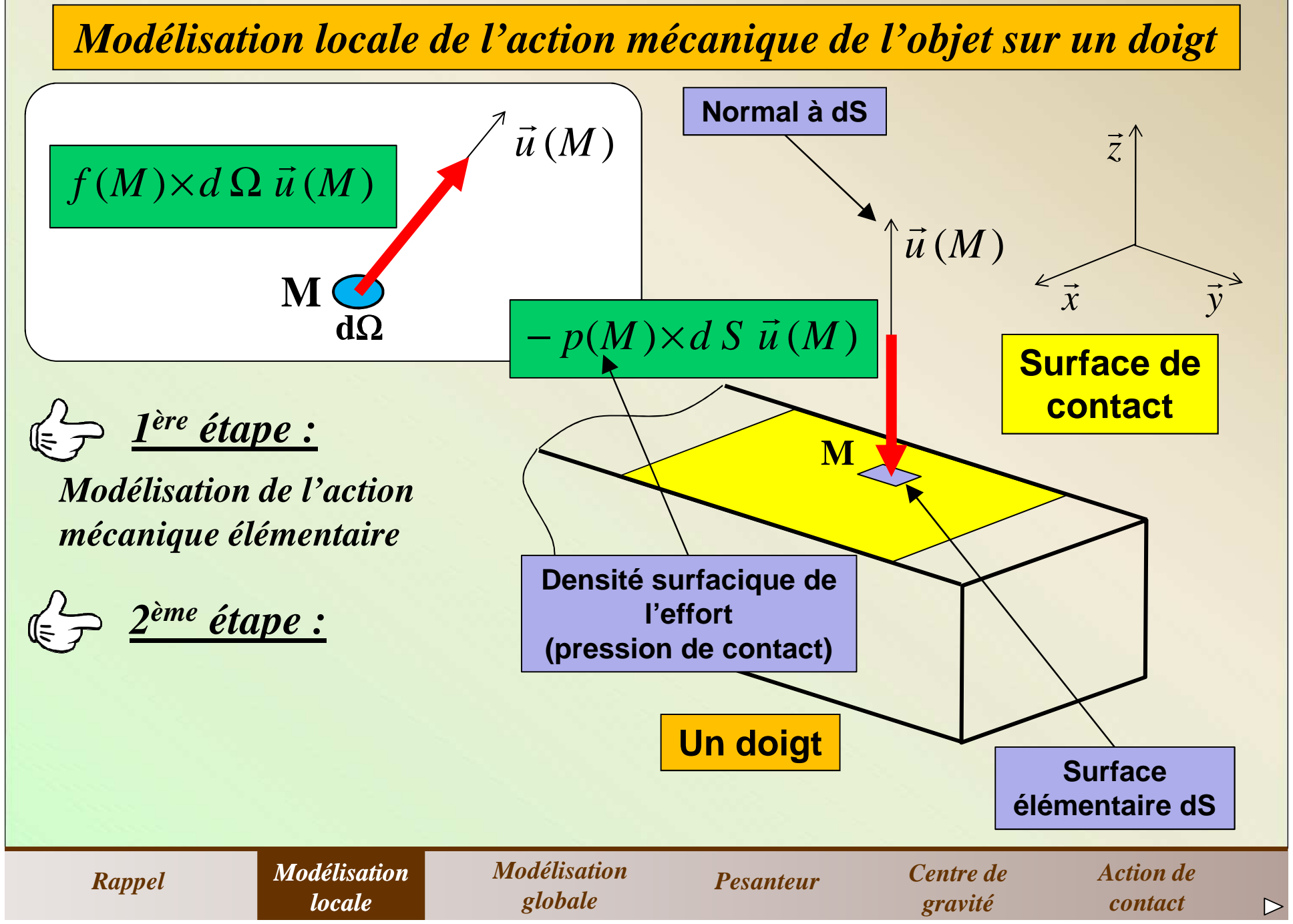

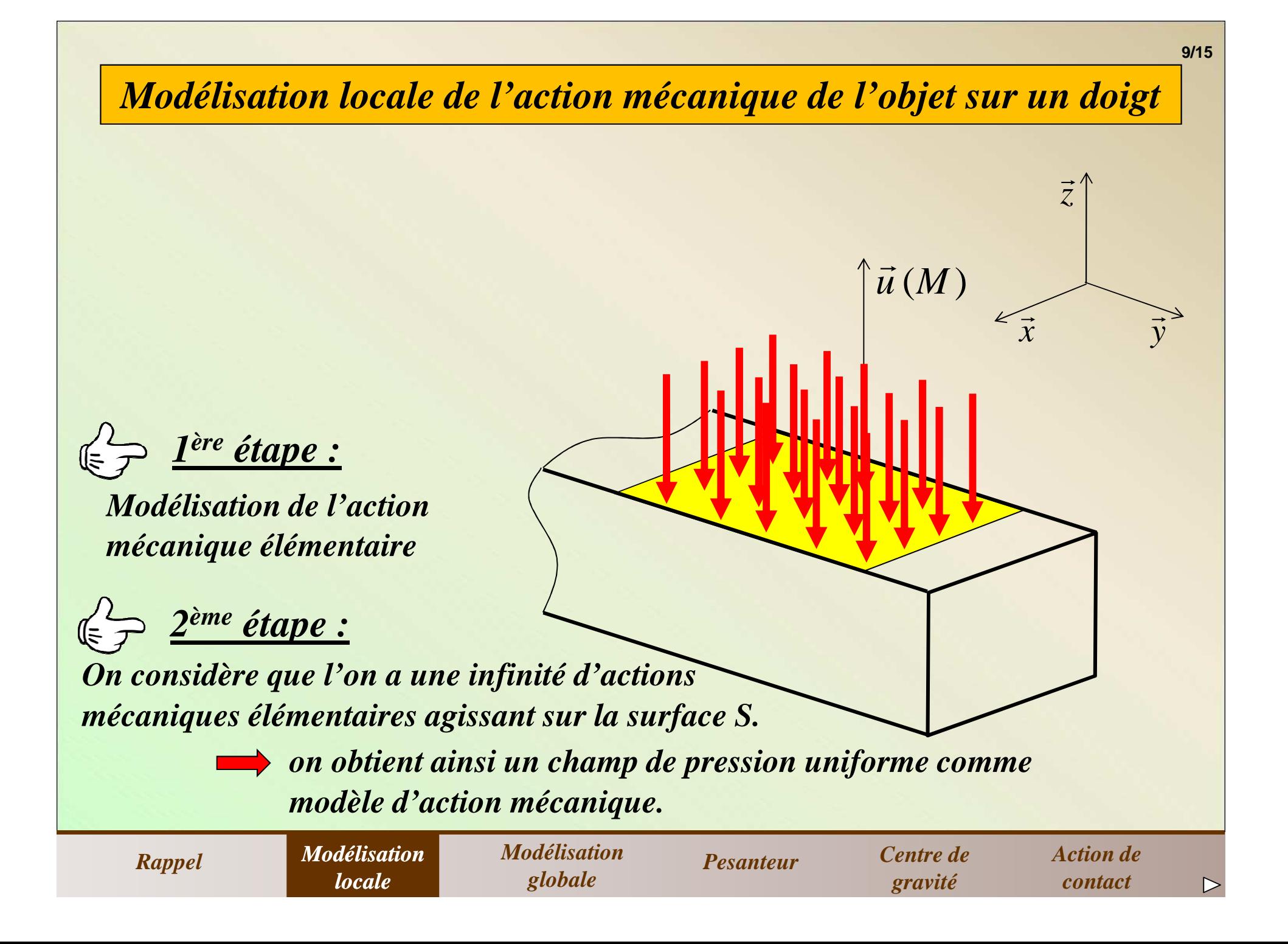

# *3) Modélisation globale des actions mécaniques*

*Lorsque l'on étudie un ensemble de solides indéformables, il estsuffisant d'utiliser un modèle global pour les actions mécaniques.*

*Ce modèle global, plus simple à utiliser, va permettre de représenterglobalement l'ensemble (infini) de toutes les actions mécaniquesélémentaires par un simple vecteur.*

*Une force (résultante) est alors obtenue à partir de l'intégrationde l'ensemble (infini) de toutes ces actions mécaniquesélémentaires sur le domaine du modèle local.*

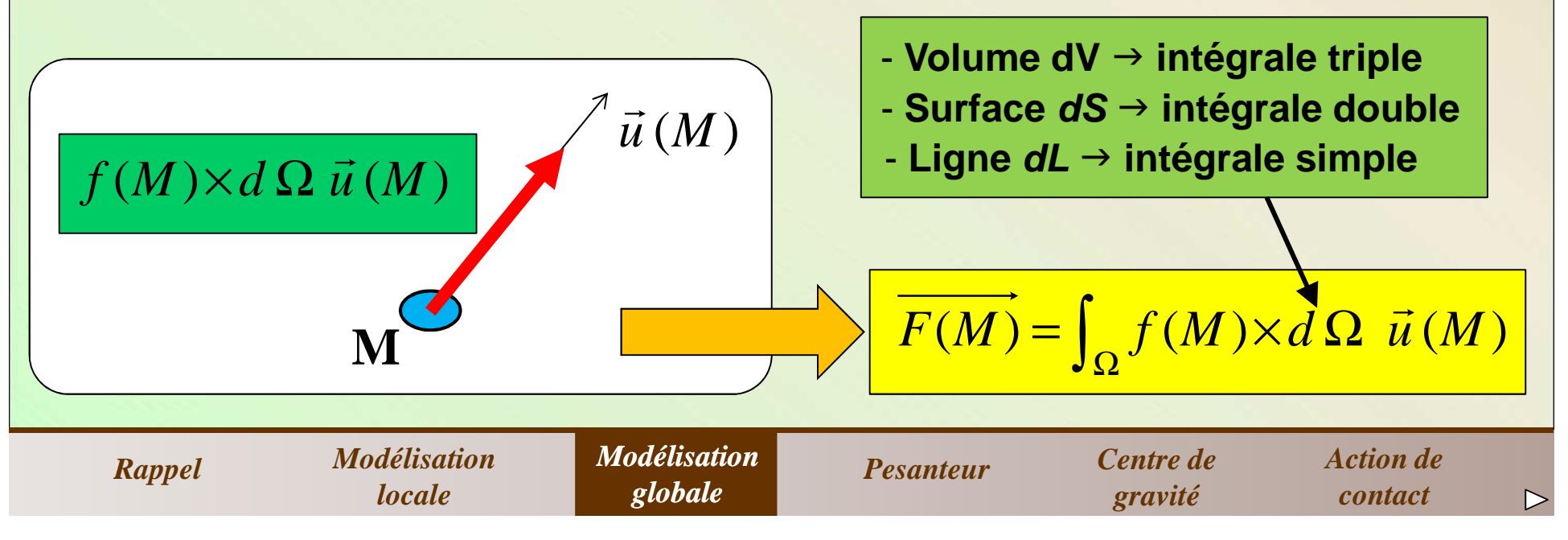

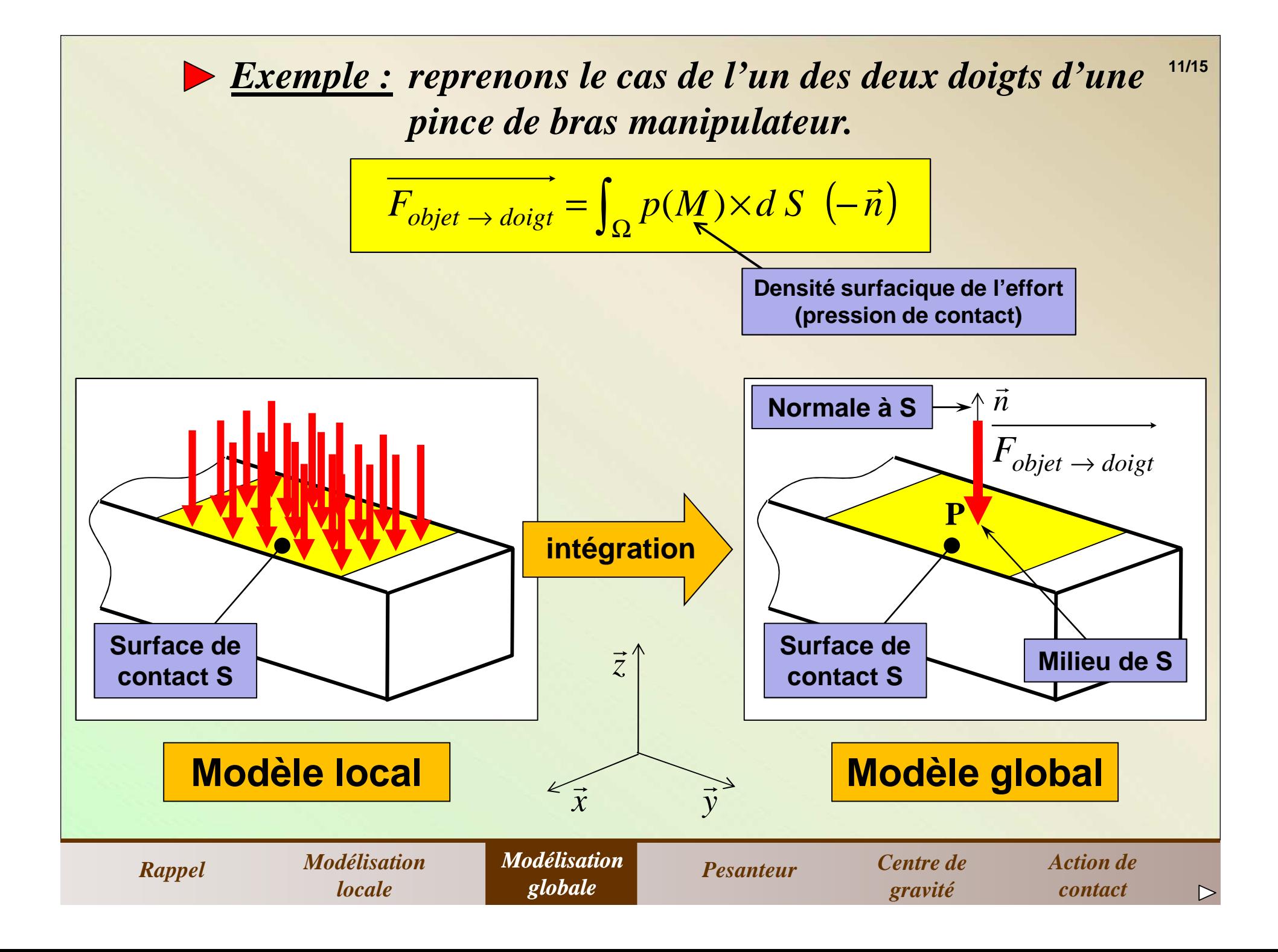

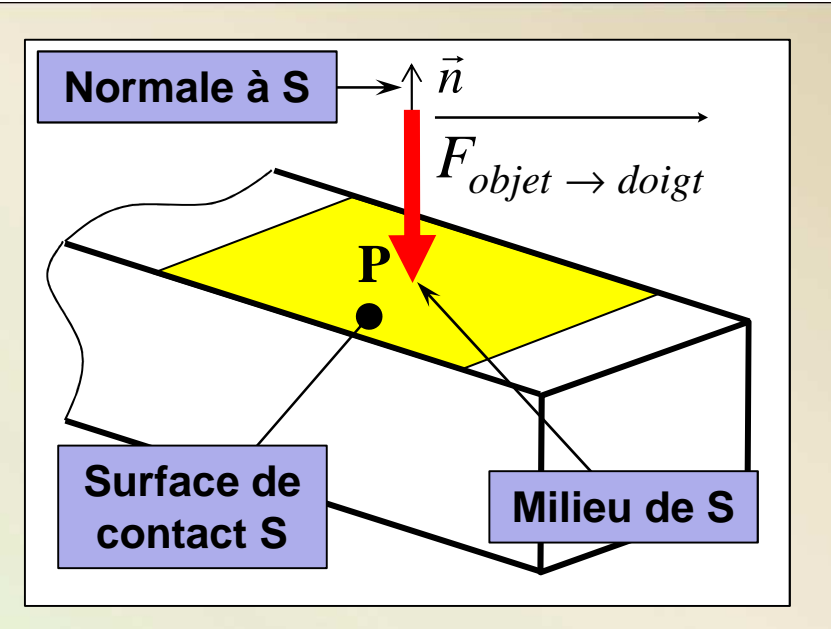

**12/15**

*cependant insuffisante pour modéliser complètement cette actionLa notion de force sous forme d'un simple vecteur lié (P, F ) estmécanique.*

*Notamment par rapport au fait que cette force a tendance àmodifier le mouvement de rotation du système sur lequel elle agit.*

*notion de moment d'une force.*

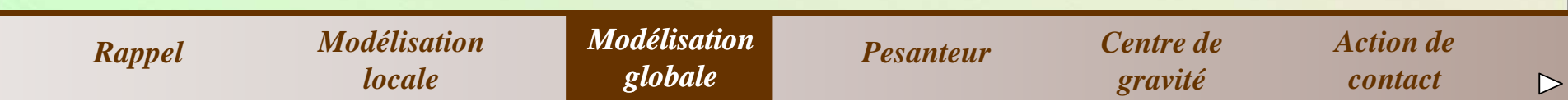

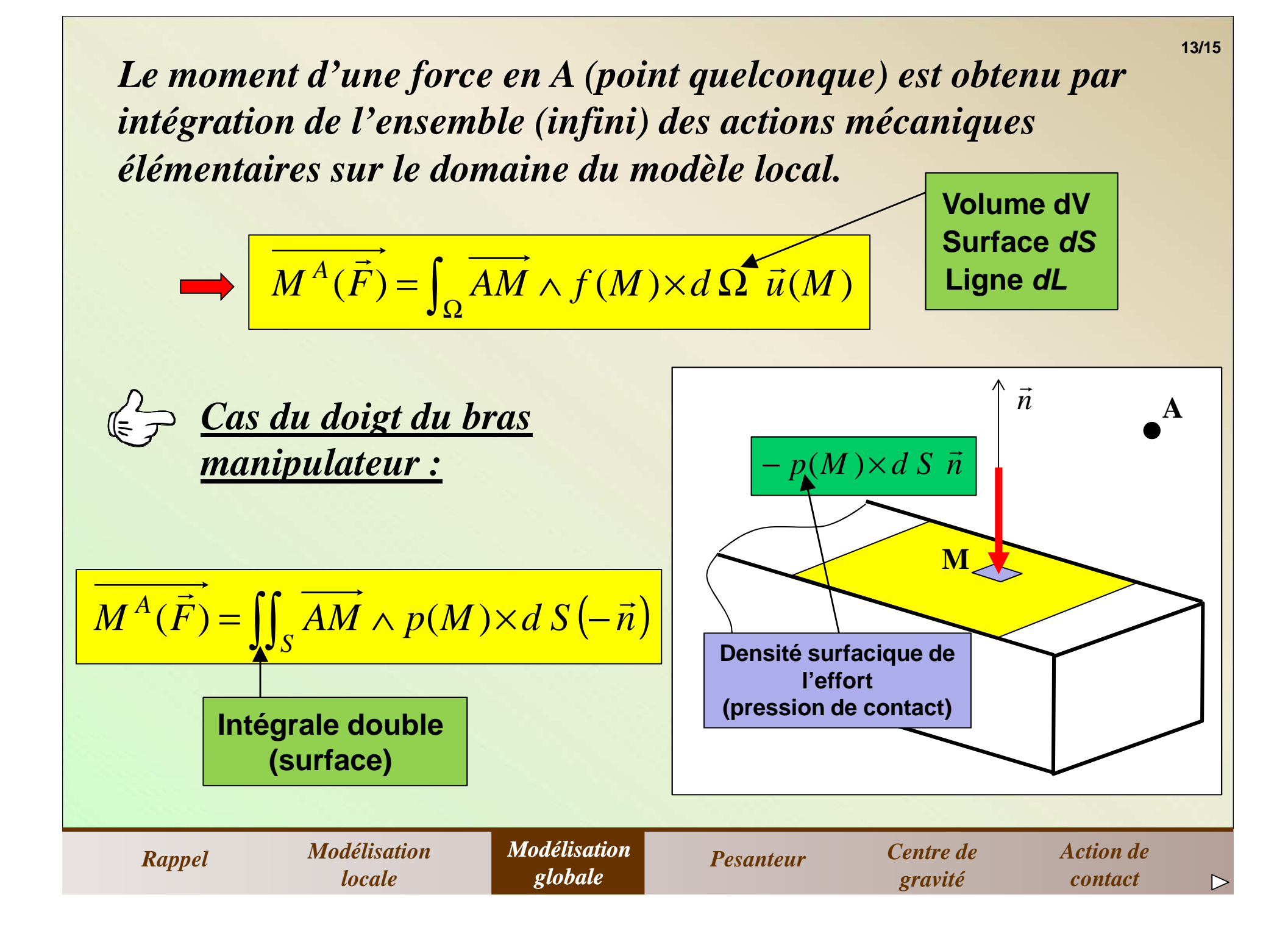

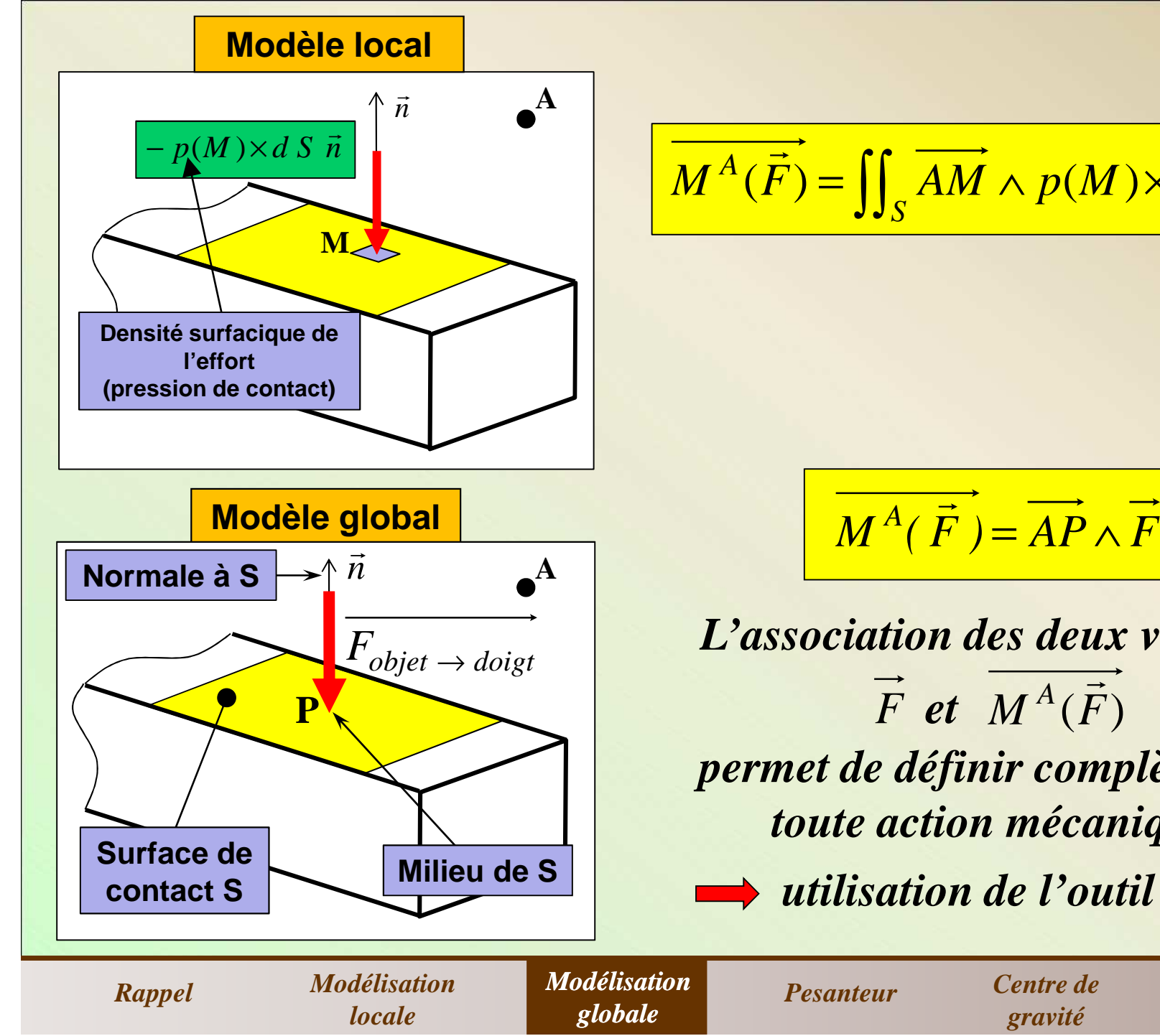

$$
\overrightarrow{M^{A}(\vec{F})} = \iint_{S} \overrightarrow{AM} \wedge p(M) \times dS(-\vec{n})
$$

$$
\overrightarrow{M^A(\vec{F})} = \overrightarrow{AP} \wedge \overrightarrow{F}
$$

*L'association des deux vecteurs* $\overline{F}$  **et**  $M^A(\overline{F})$ *permet de définir complètementtoute action mécanique.utilisation de l'outil torseur*

*Action de Action de* 

*gravité*

*contact*

 $\triangleright$ 

**14/15**

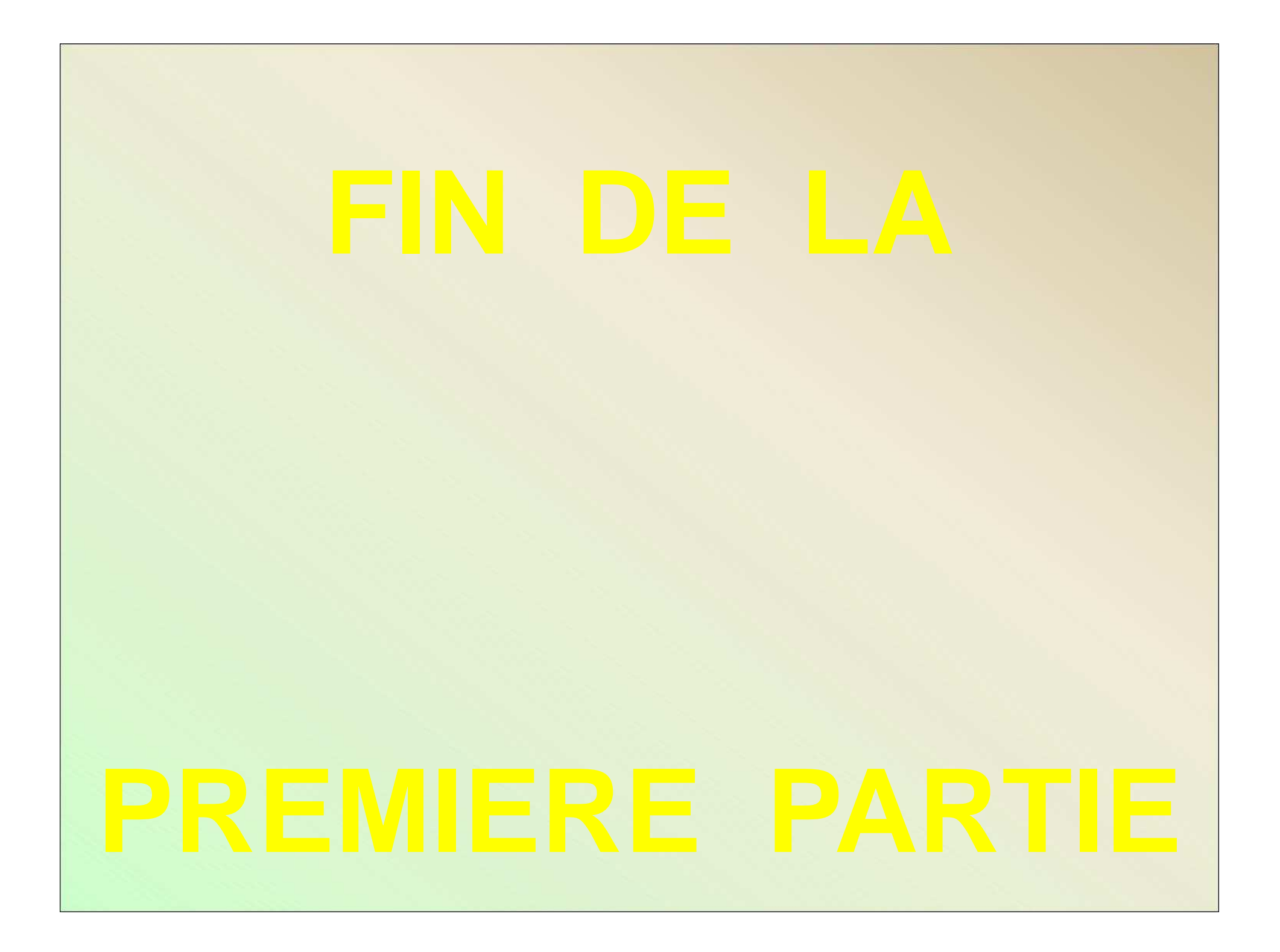

# *4) Action mécanique de la pesanteur*

## *Hypothèses :*

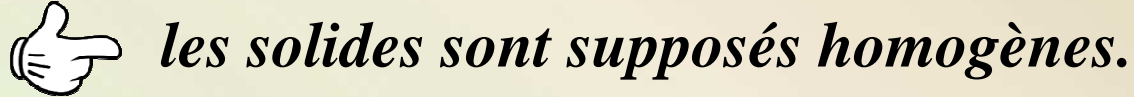

*l'accélération de la pesanteur (notée g, exprimée en m/s2) est supposée uniforme, constante et de directionverticale descendante.*

*g = 9,81 m/s2 ou 9,8 m/s2 ou 10 m/s2*

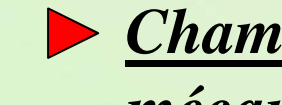

*Champ de pesanteur : la pesanteur exerce une action mécanique à distance, elle se manifeste par un champd'accélération (uniforme et constant).*

*RappelAction Modélisation Modélisation Pesanteur Centre de Action de contactCentre de gravitéModélisation localeModélisation globalePesanteur*

*Modèle local : le champ de pesanteur produit en tout élémentaire dV entourant M.appliquée en M et proportionnelle à la masse dm du volume point M du solide S de volume V une force élémentaire dP*

$$
\implies \boxed{d\vec{P} = dm\vec{g}}
$$

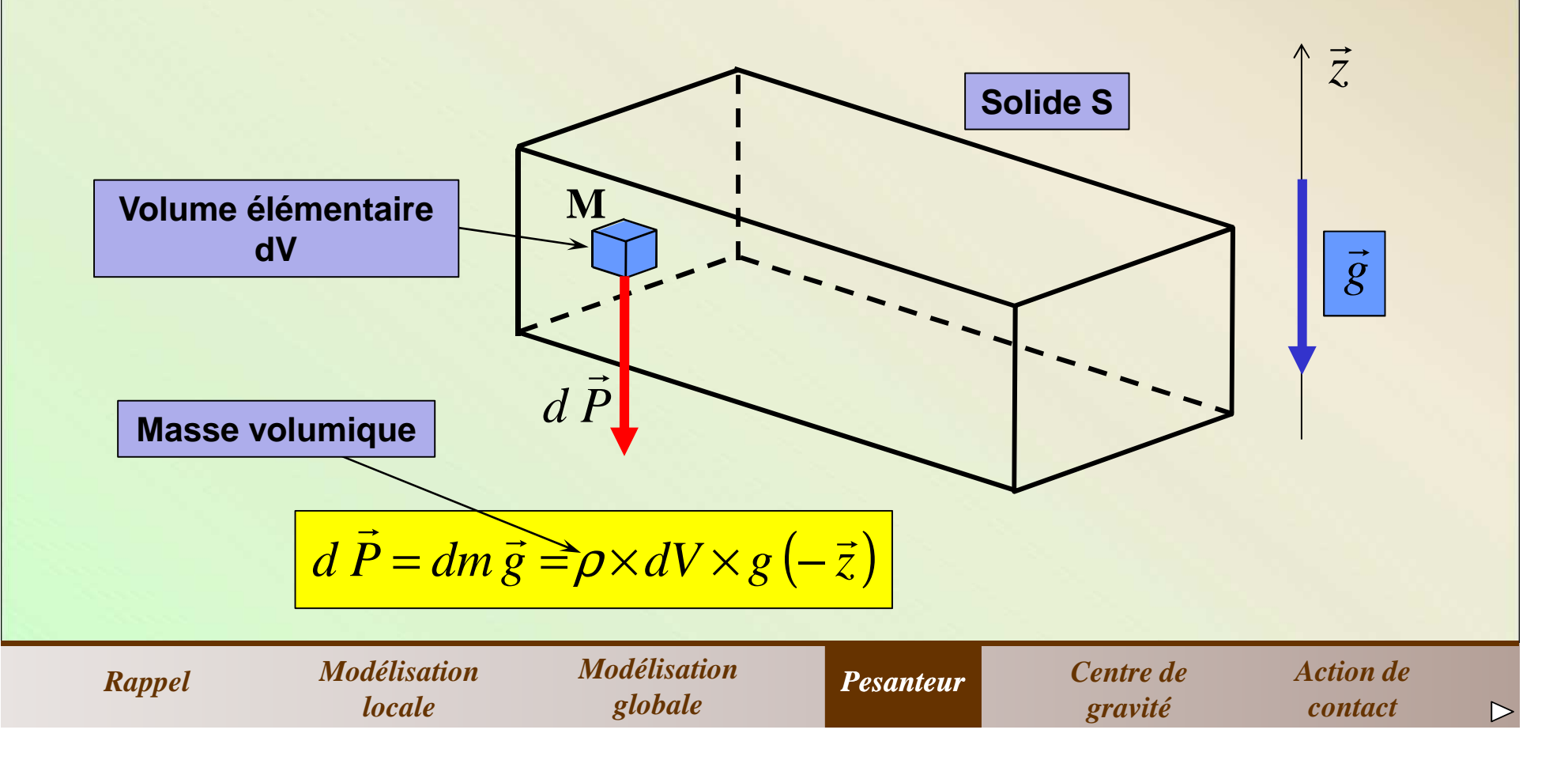

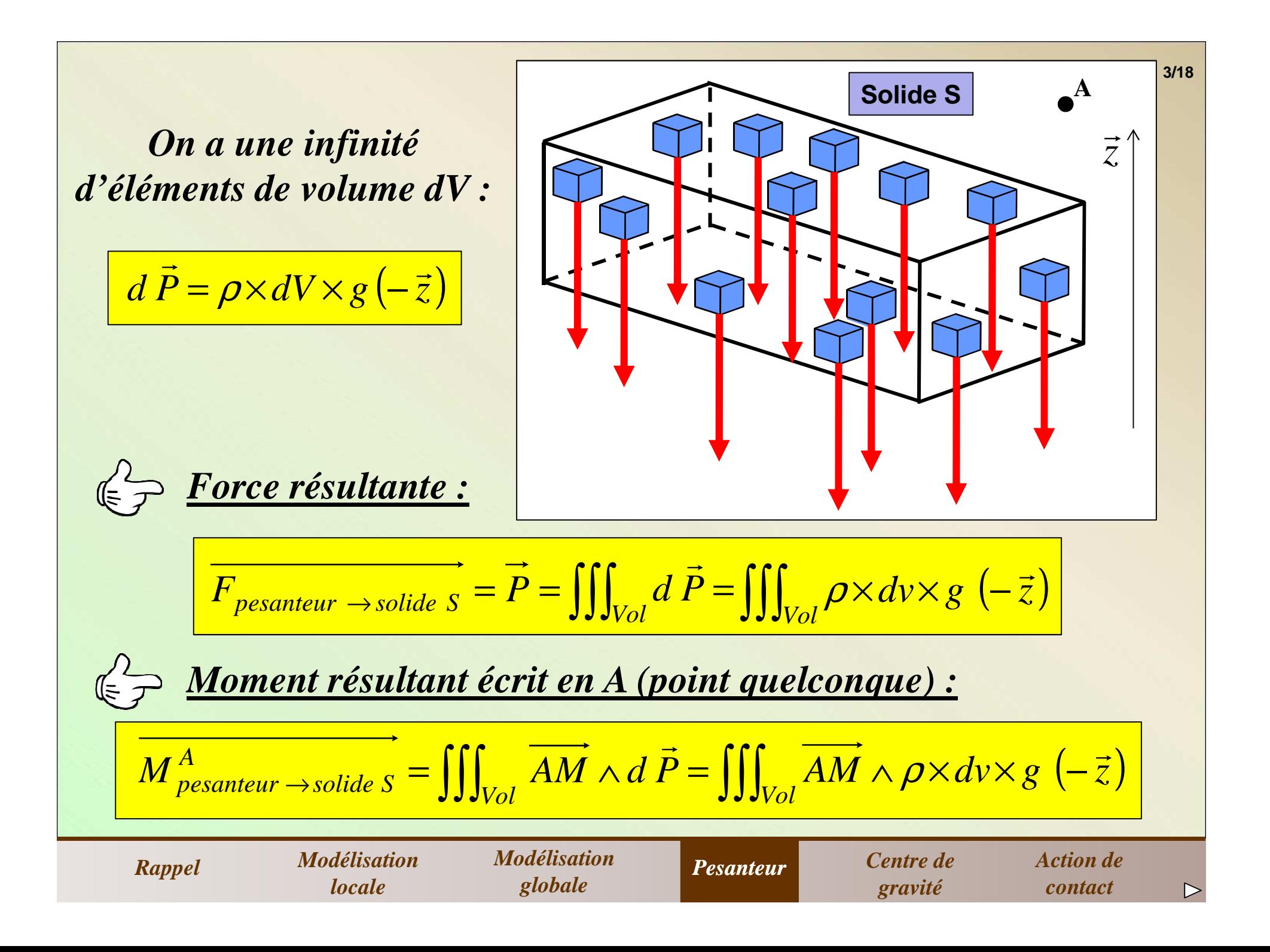

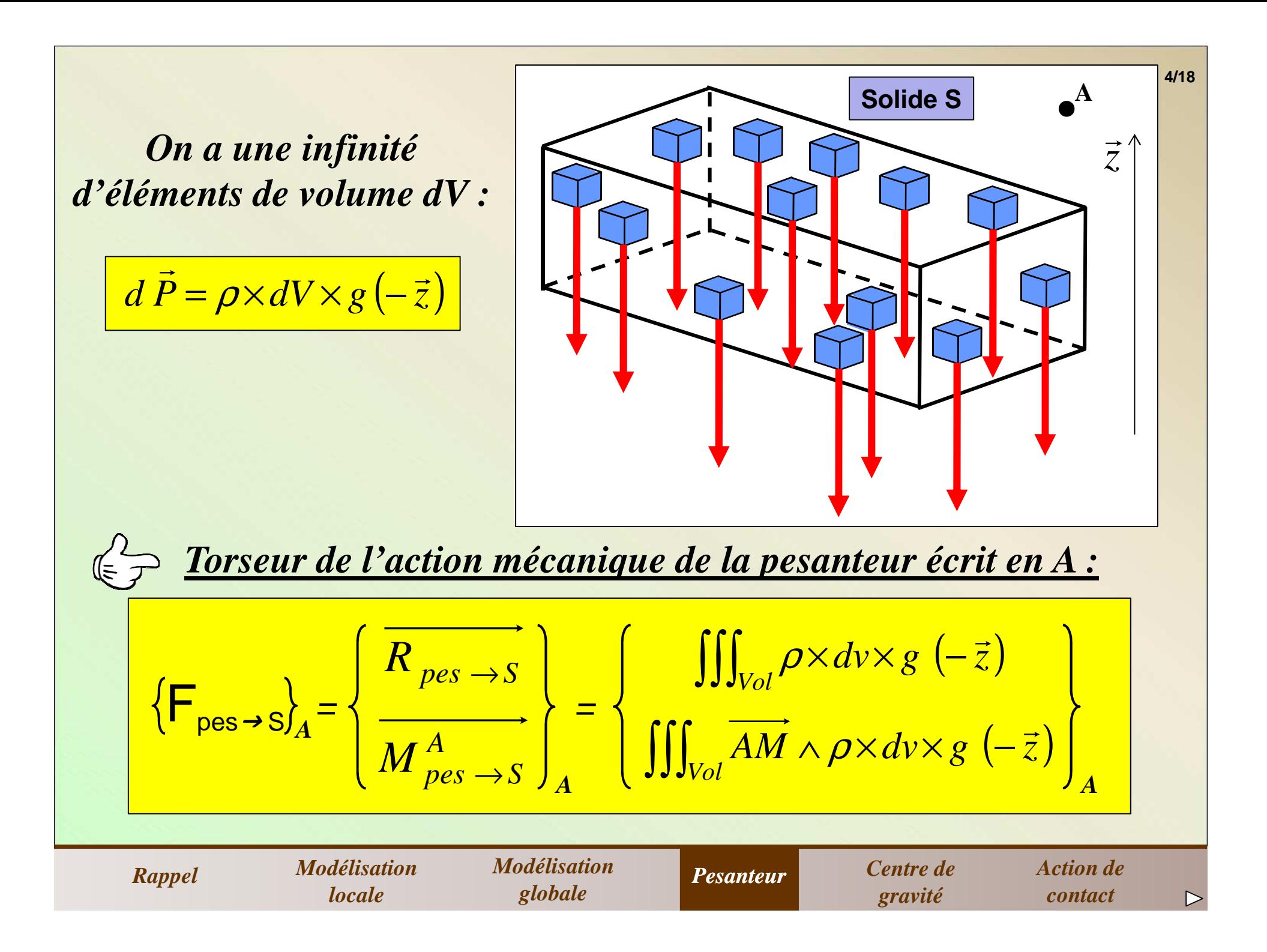

#### *Modèle global : faisons l'intégration de l'ensemble (infini) des actions mécaniques élémentaires agissant sur tout lesolide S.*

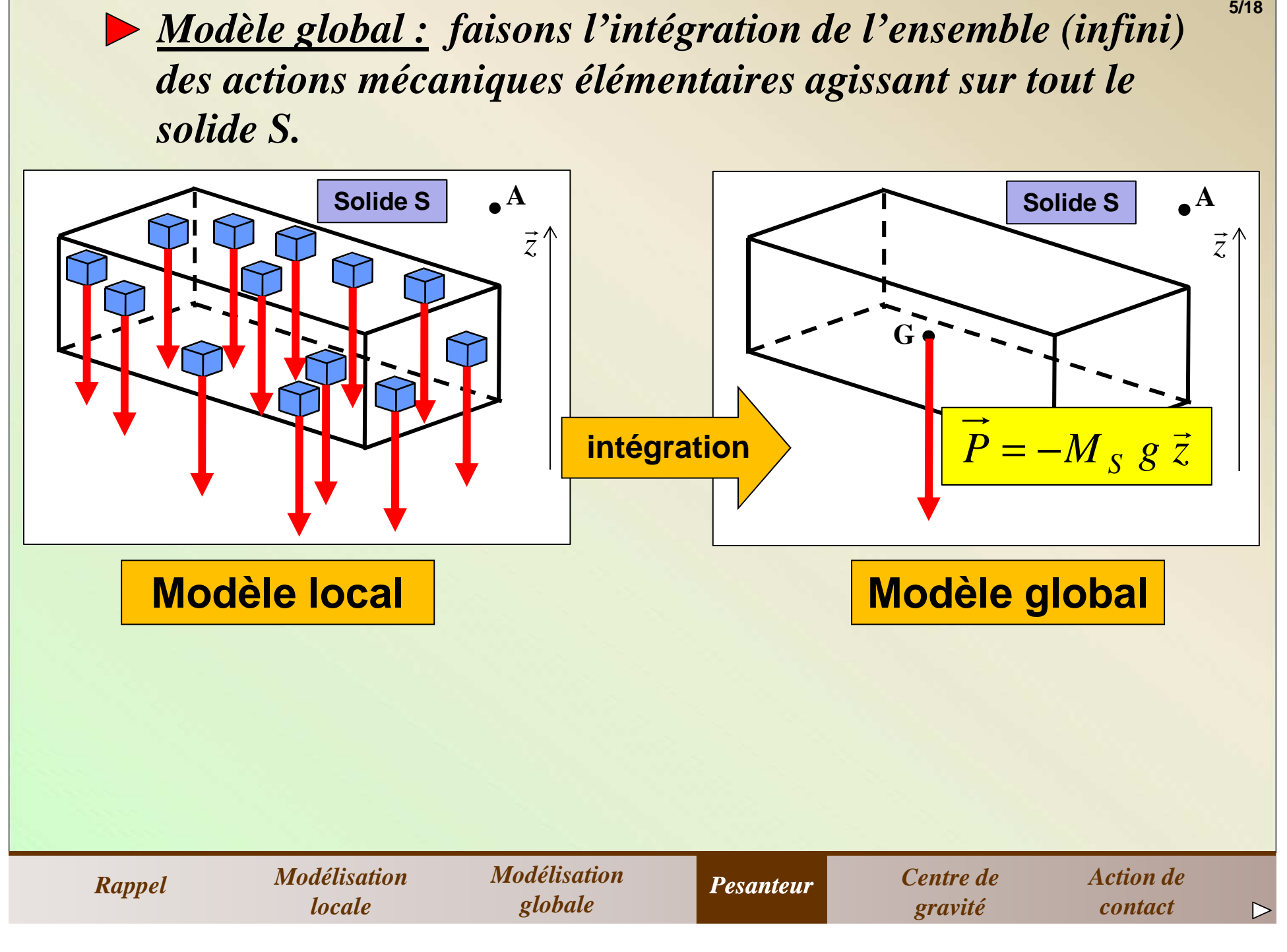

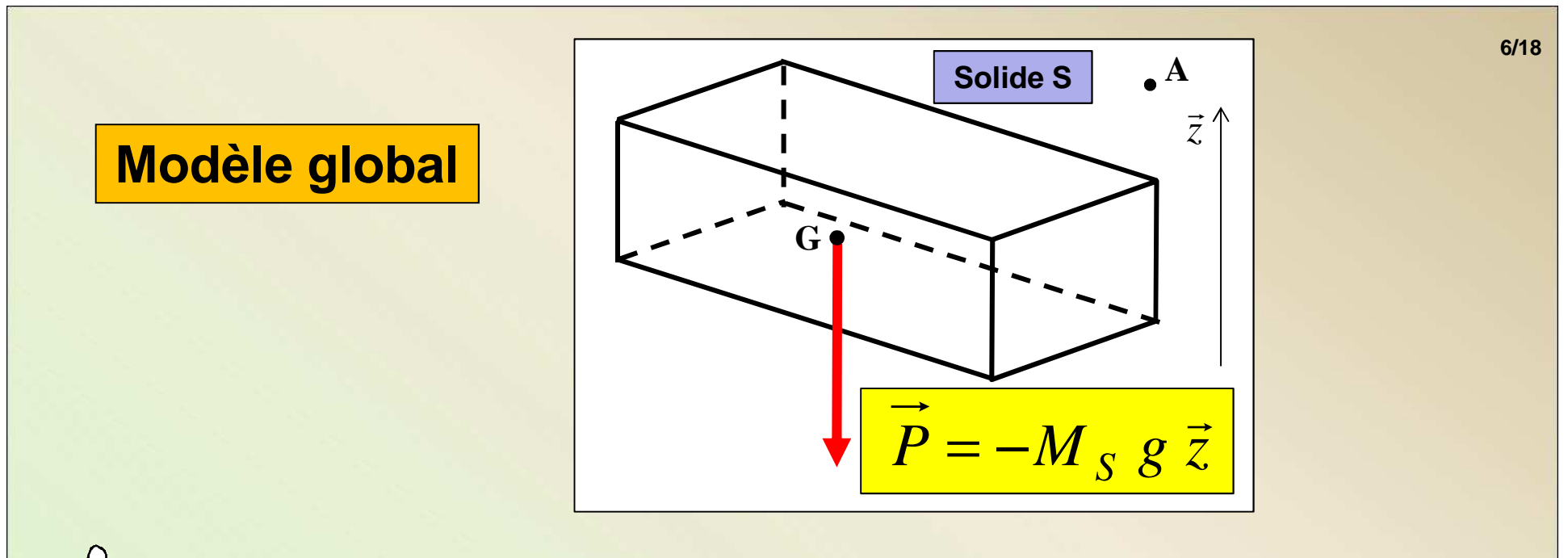

*Torseur de l'action mécanique de la pesanteur écrit en A :*

$$
\left\{\mathbf{F}_{\text{pes}\rightarrow\text{S}}\right\}_{A} = \left\{\begin{array}{c}\overrightarrow{R_{\text{pes}\rightarrow\text{S}}} = \overrightarrow{P} = -M_{\text{S}} g \overrightarrow{z}\\ \overrightarrow{M_{\text{pes}\rightarrow\text{S}}} = \overrightarrow{AG} \wedge \overrightarrow{P}\end{array}\right\}_{A}
$$

*Modélisation Modélisation Centre de Action Modélisation Modélisation Pesanteur Centre de Action de RappelPesanteurlocaleglobalegravitécontact* $\triangleright$ 

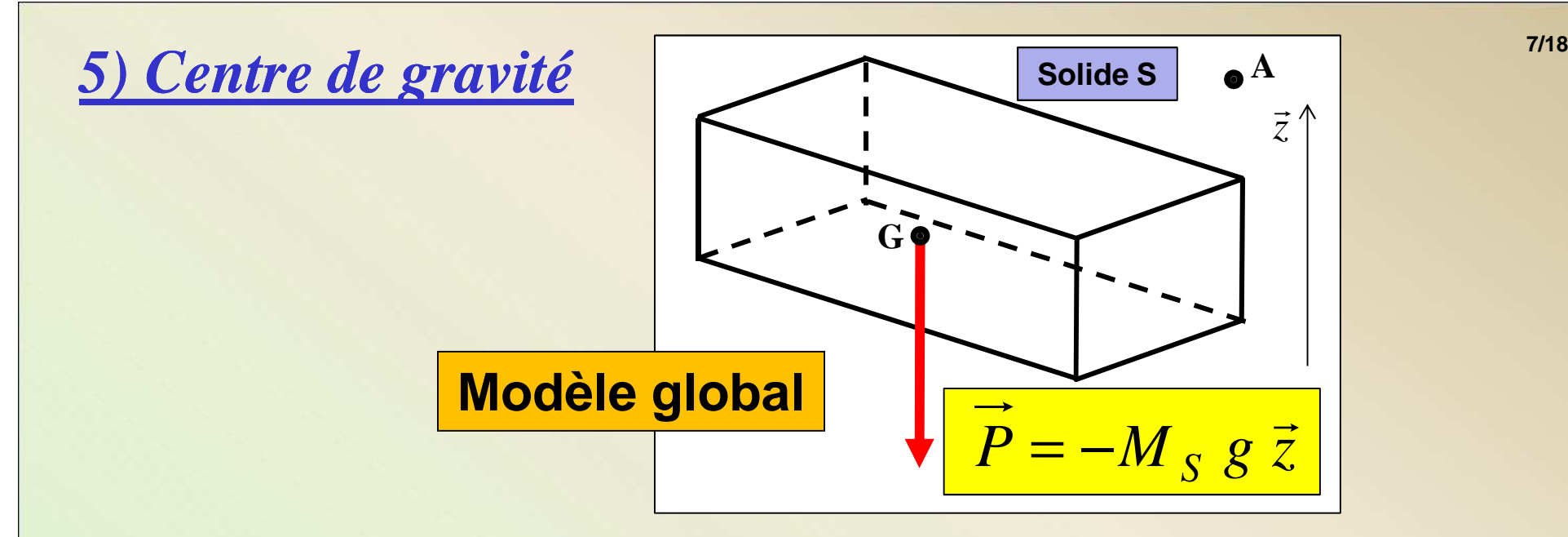

*Il est possible de définir un point particulier (noté G et appelécentre de gravité) tel que :*

| $R_{pes \rightarrow S}$     | $\overrightarrow{R_{pes \rightarrow S}} = \overrightarrow{P} = -M_S g \overrightarrow{Z}$ |
|-----------------------------|-------------------------------------------------------------------------------------------|
| $M_{pes \rightarrow S} = 0$ | $M_{pes \rightarrow S} = 0$                                                               |
| $M_{pes \rightarrow S} = 0$ | $M_{gas \rightarrow S} = 0$                                                               |
| $M_{pes \rightarrow S} = 0$ | $M_{gas \rightarrow S} = 0$                                                               |

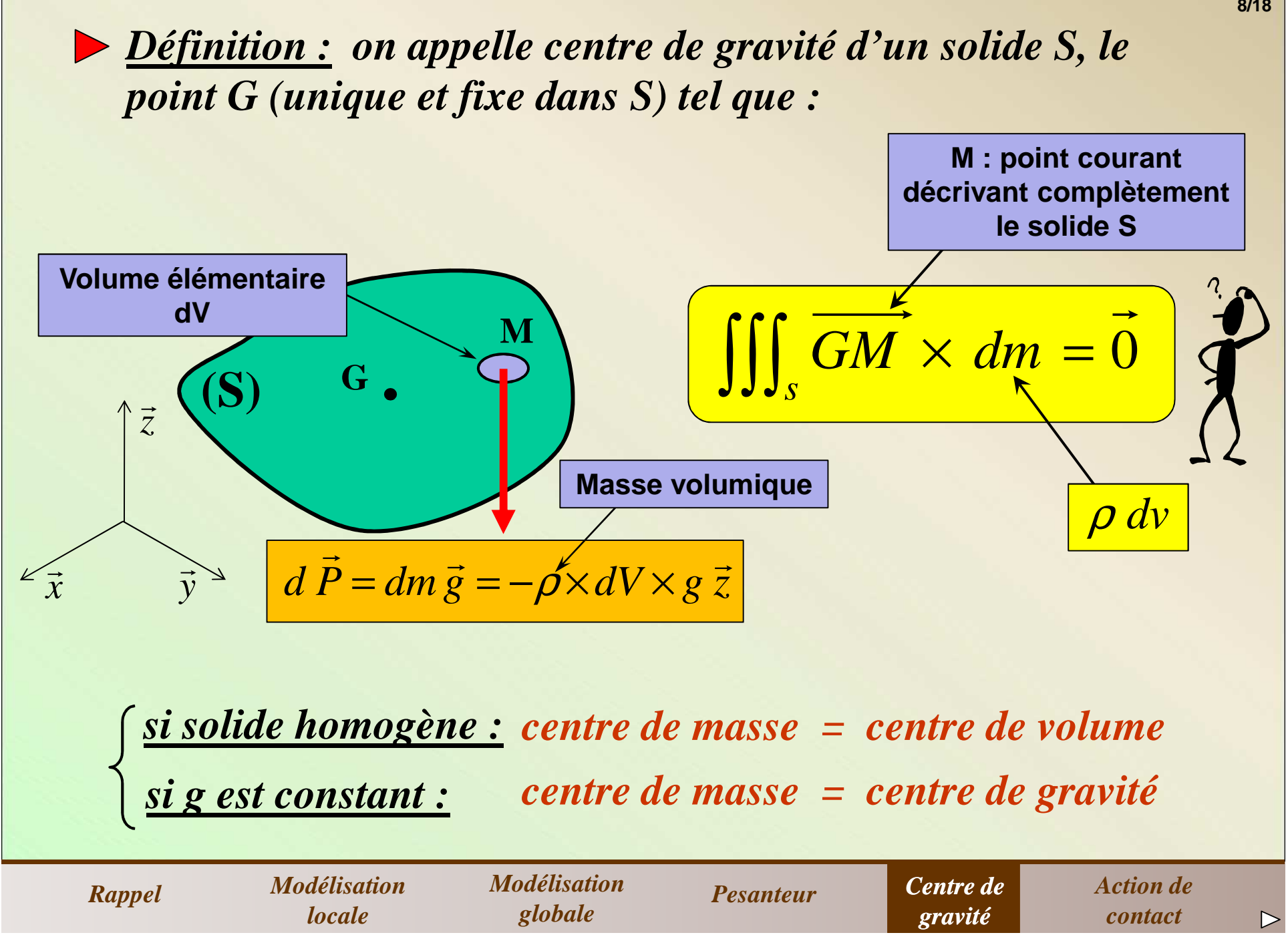

**8/18**

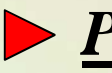

#### *Propriétés :*

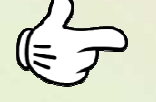

*Symétrie matérielle : <sup>s</sup>'il existe, pour un solide S, unélément de symétrie (plan, axe), d'un point de vue répartition des masses, le centre de gravité G appartientalors à cet élément de symétrie.*

*Modélisation globale*

*Pesanteur*

*Centre de gravité*

*contact*

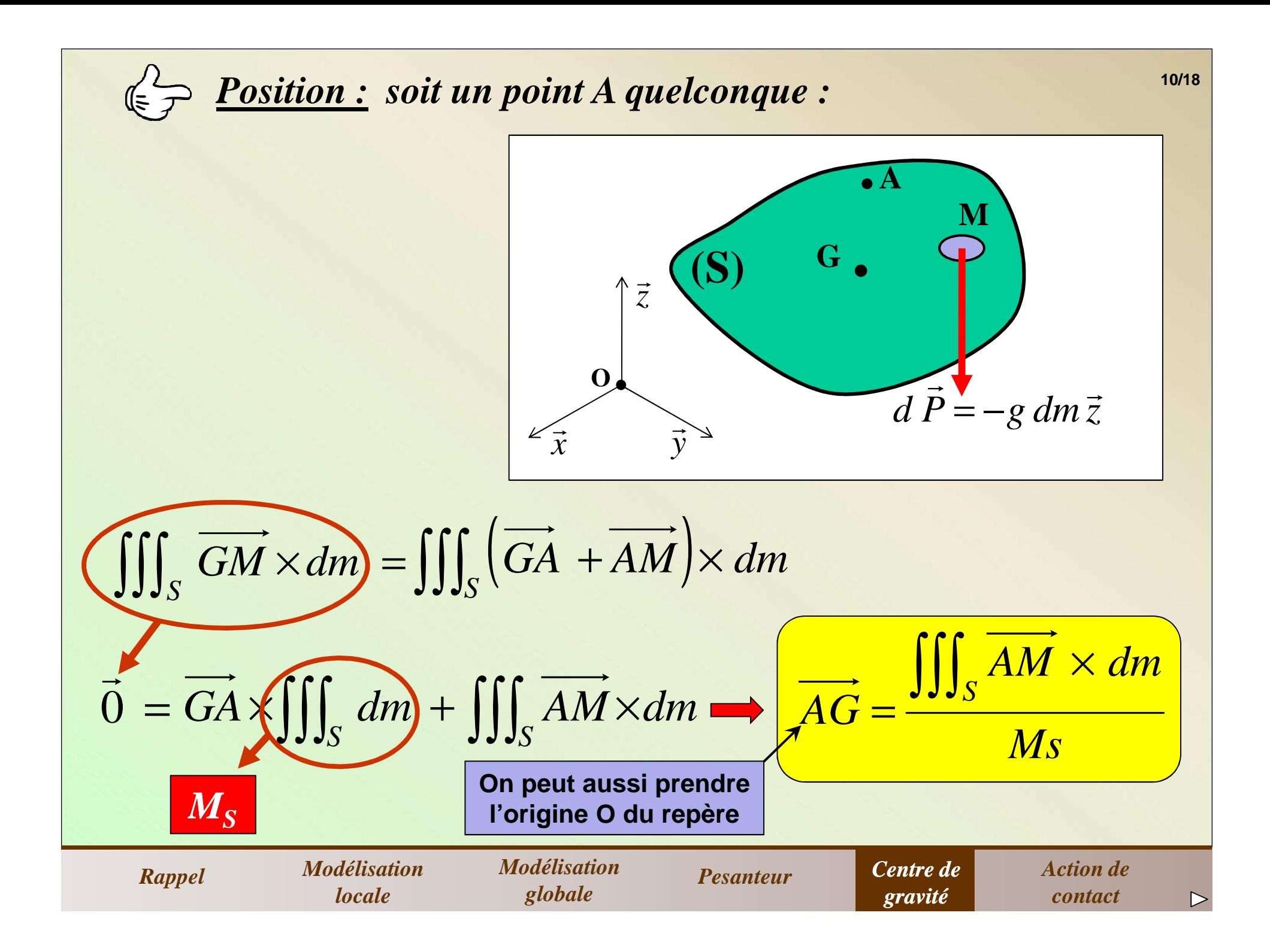

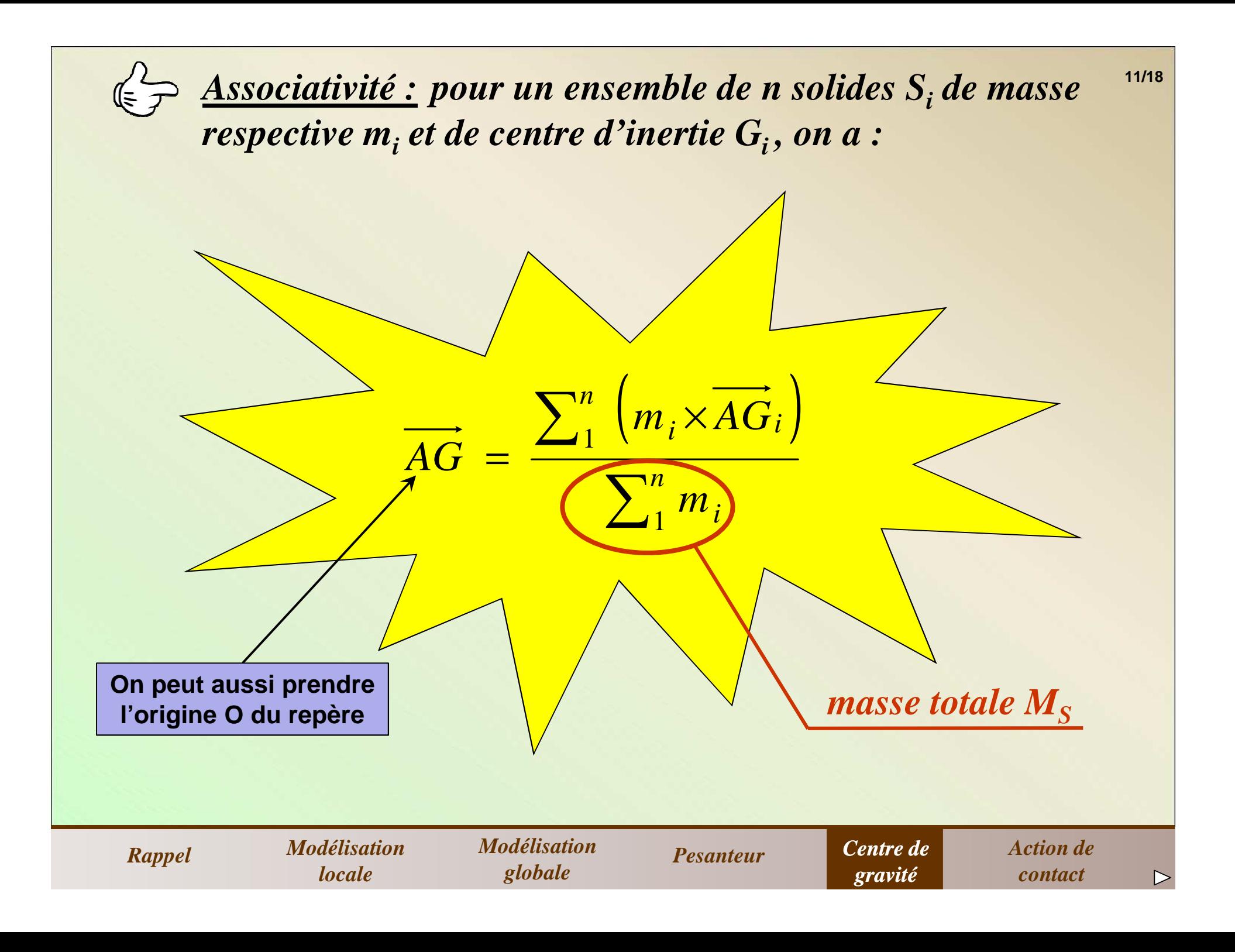

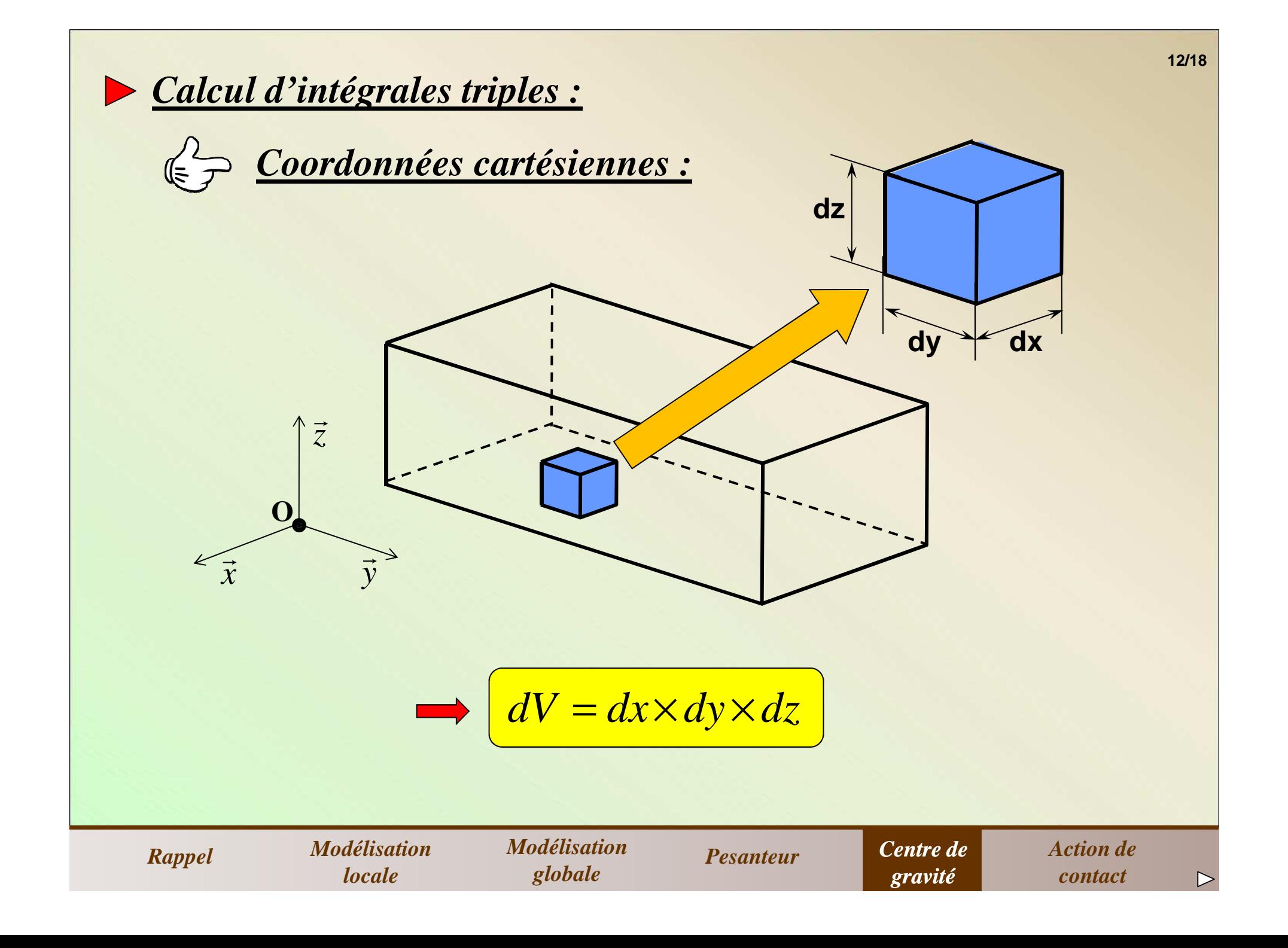

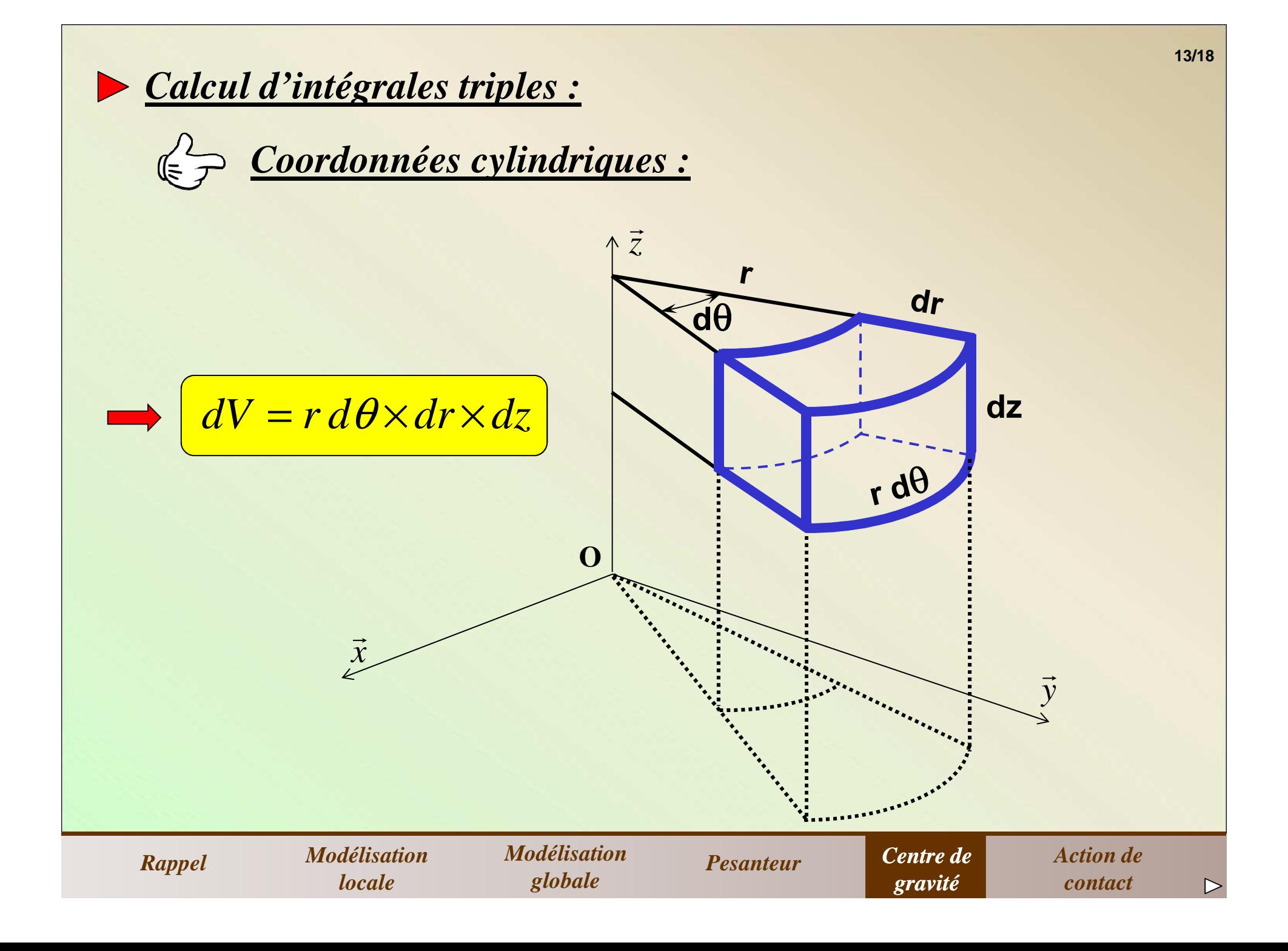

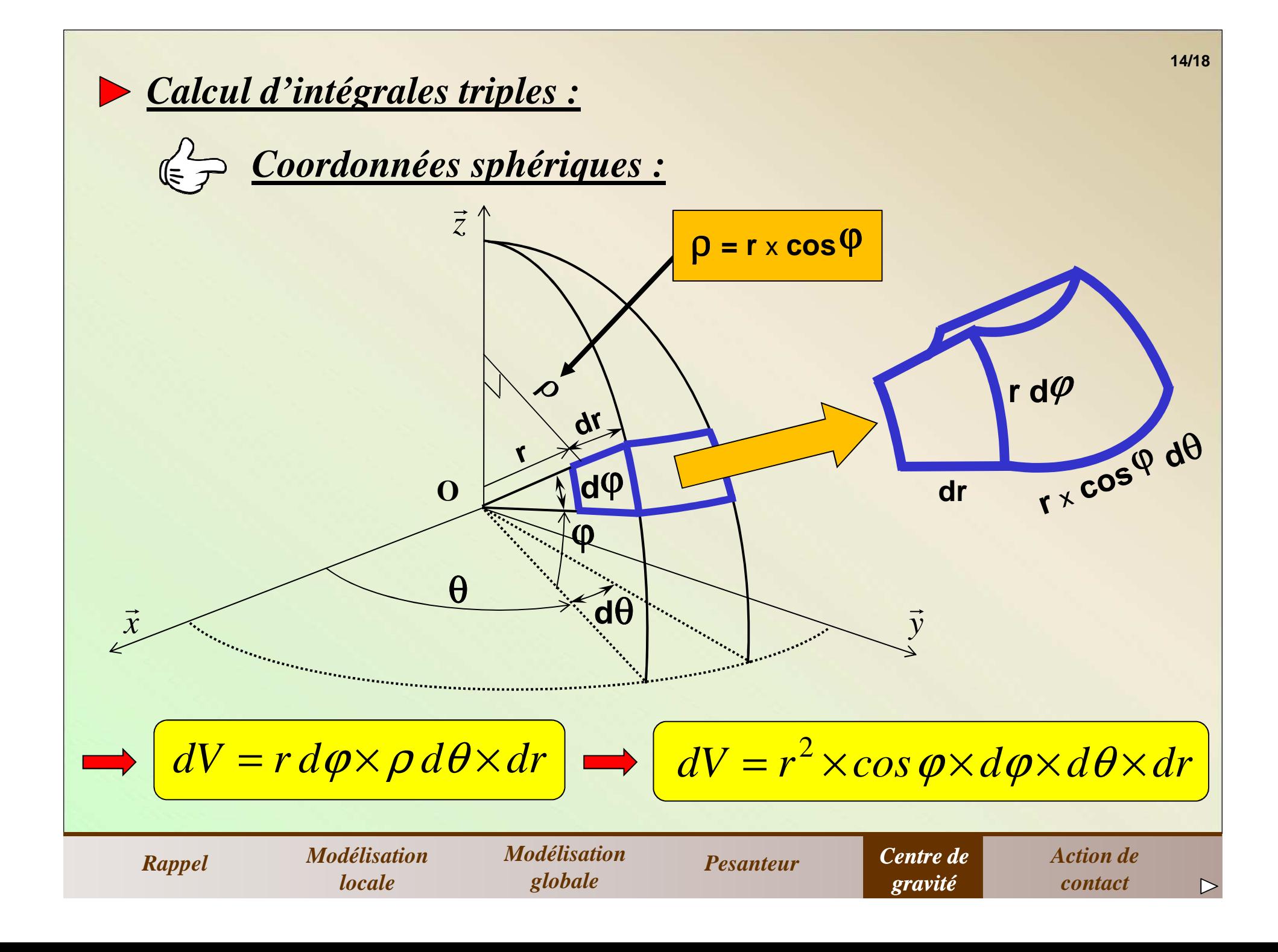

# *6) Action mécanique de contact*

## *Hypothèses :*

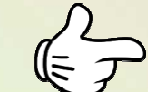

*Le contact est supposé sans frottement.* 

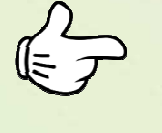

*La « surface » de contact peut être un point, uneligne (quelconque) ou une surface.*

*Rappel*

*I Modélisation Modélisation Pesanteur Centre de*<br>locale *globale Pesanteur gravité Modélisation locale Modélisation globale Pesanteur Action de contact*

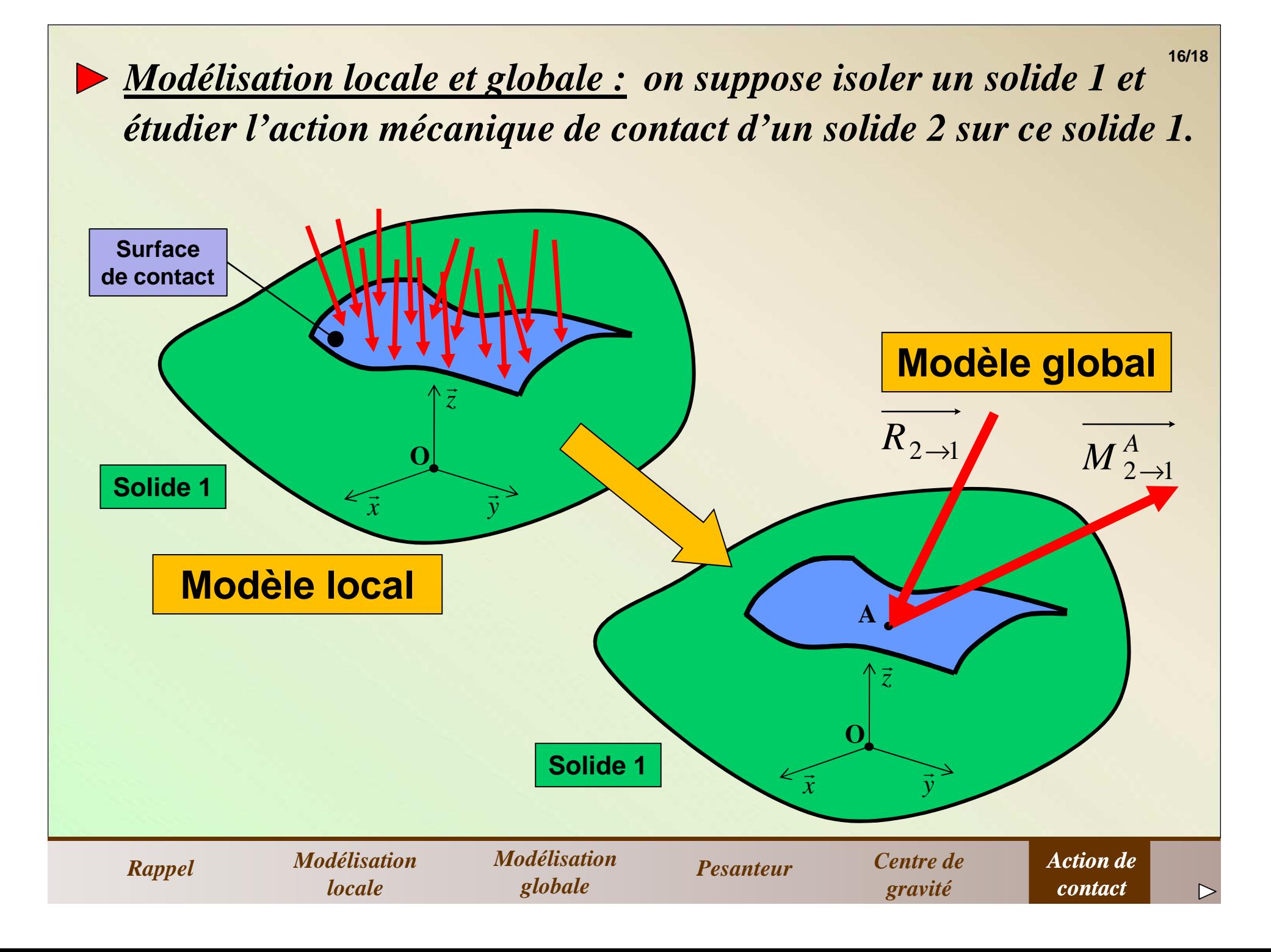

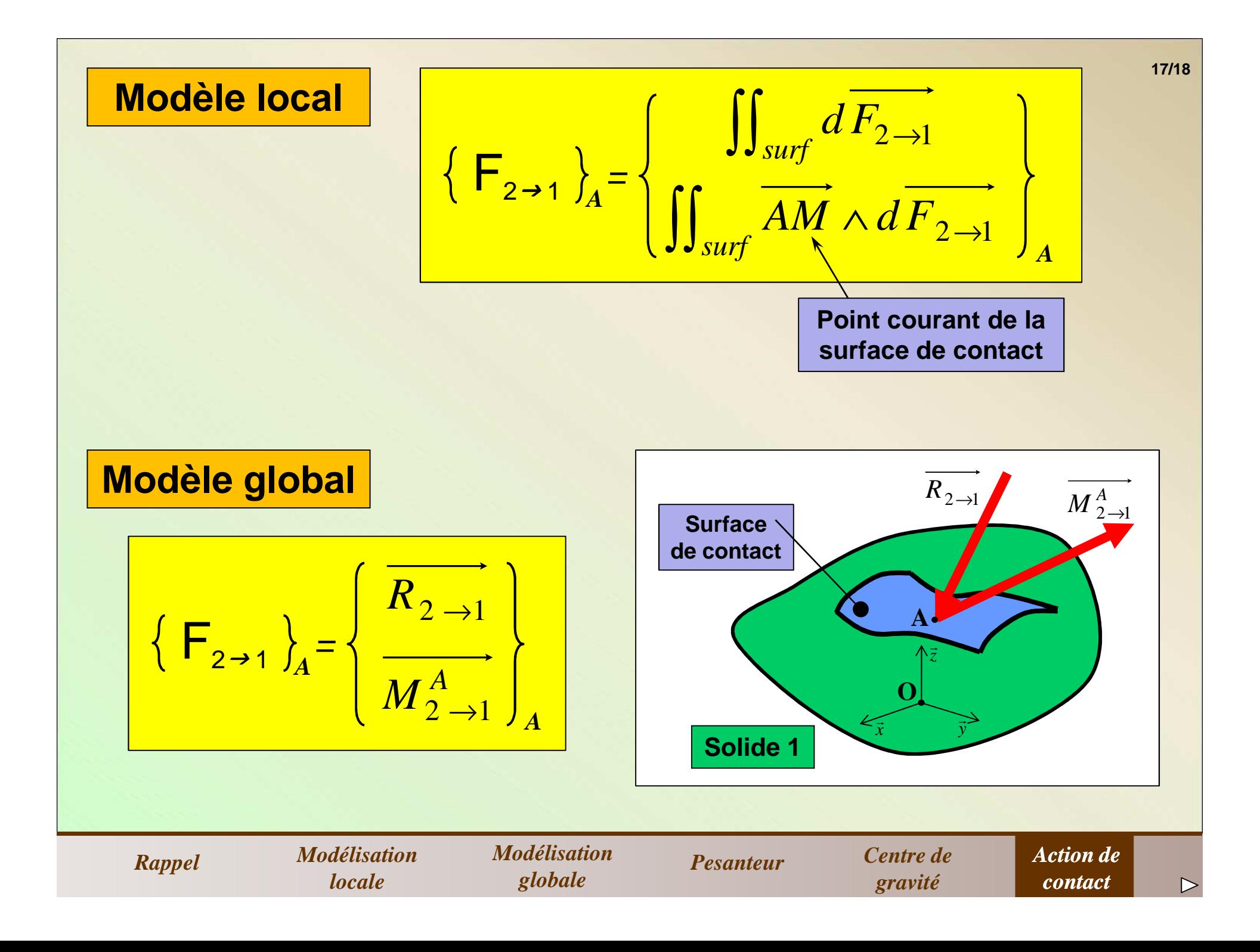

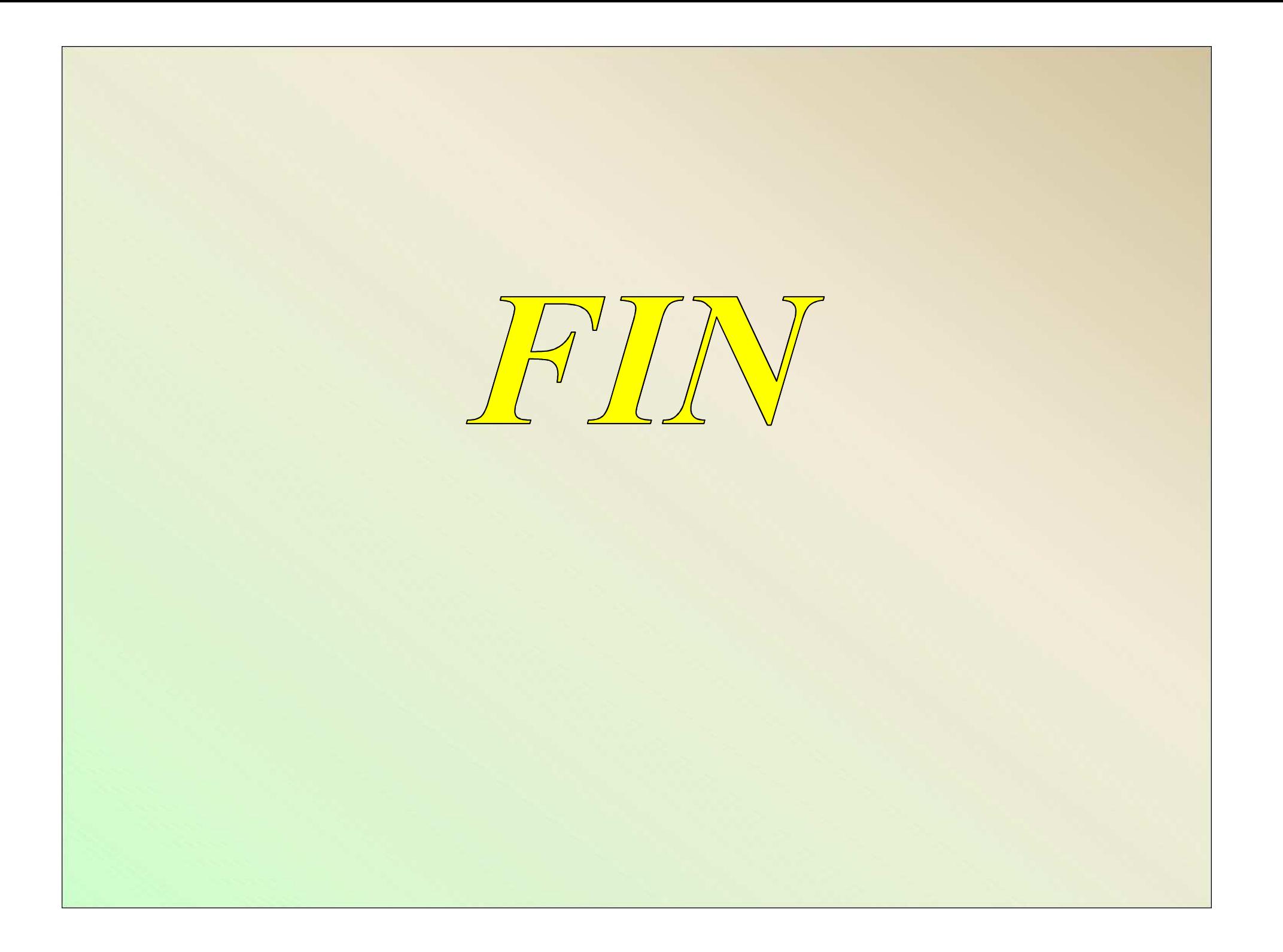